Herr/Frau

möchte vom **01.08.2023** bis **31.07.2024** folgende Fortbildung besuchen:

## **Online-Grundkurs "Trau dich" zum Thema sexualisierte Gewalt und Prävention - Selbstlernkurs**

**Inhalt:** Es handelt sich um eine einführende Online-Veranstaltung zum Thema "Sexualisierte Gewalt und Prävention". Neben einem fachlichen Input zu sexuellem Kindesmissbrauch und dessen Prävention, als Basis für den folgenden Workshop, erhalten die Teilnehmenden eine kleine Aufgabenstellung zur Vertiefung, die sie im Anschluss an die Dozentinnen zurücksenden können. Die Teilnahme an der Online-Veranstaltung ist auch ohne eine Teilnahme am ergänzenden Workshop möglich. Für alle die am Workshop teilnehmen wollen, ist eine Rücksendung der Aufgaben verbindlich. Für alle anderen ist die Zurücksendung der Aufgabenstellung nicht zwingend erforderlich. Sie dient als Grundlage für den Erhalt einer Teilnahmebestätigung. Bitte veranschlagen Sie für die Online-Veranstaltung inklusive der Erfüllung der Aufgaben 90 bis 120 Minuten. Sie erhalten per Mail einen Link zur Anmeldung. Dieser Link ist nur für Sie und darf nicht weitergegeben werden. Wir weisen darauf hin, dass Sie mit Ihrer Anmeldung Ihr Einverständnis zur Weitergabe Ihrer Daten (Name, Vorname, im elTIS hinterlegte Mailadresse, Schule mit Anschrift) an unseren Koopera.tionspartner, die Hochschule Merseburg, zum Zweck der Durchführung der Veranstaltung, geben

**Nr:** 23L0540001

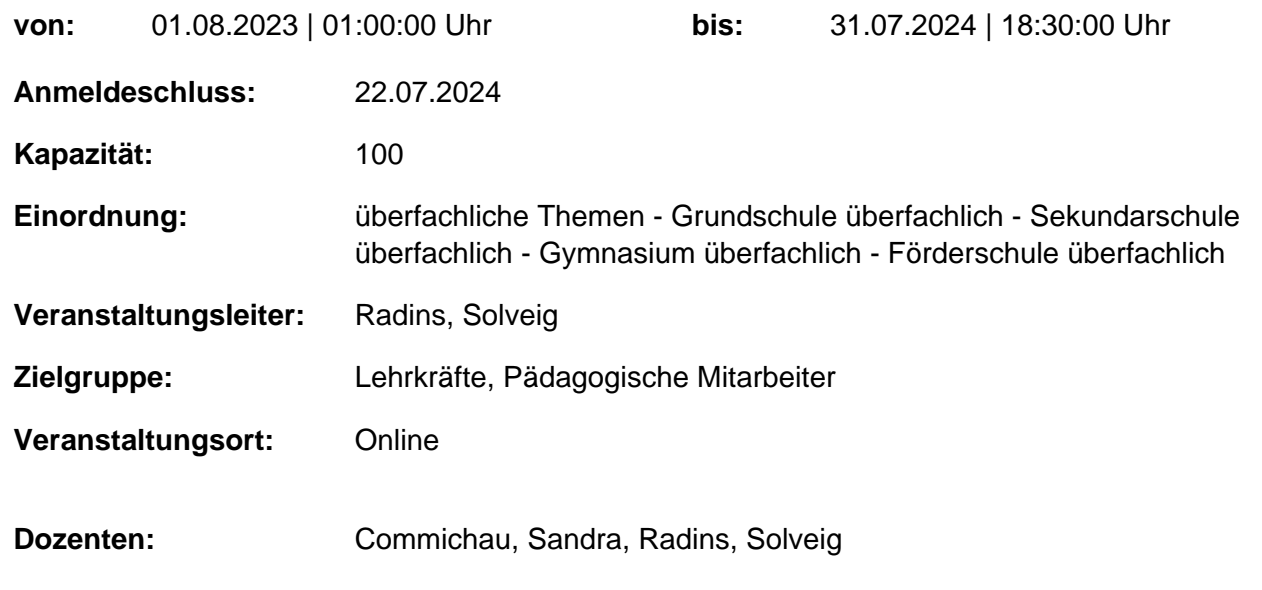

## genehmigt: Datum / Schulleitung

## **Hinweis**

Sie erreichen die Webseite mit Ihrer Fortbildung, indem Sie die untenstehende Adresse in die Adresszeile Ihres Internetbrowsers eingeben und anschließend die "Entertaste" drücken.

**http://www.bildung-lsa.de/index.php?KAT\_ID=5005&fortbildung\_nr=23L0540001**

Alternativ können Sie auch den nebenstehenden QR-Code mit Ihrem Handy scannen und die entsprechende

Seite aufrufen.

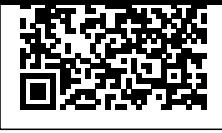